## 移転のお知らせ**:11**月より下記にて営業いたします

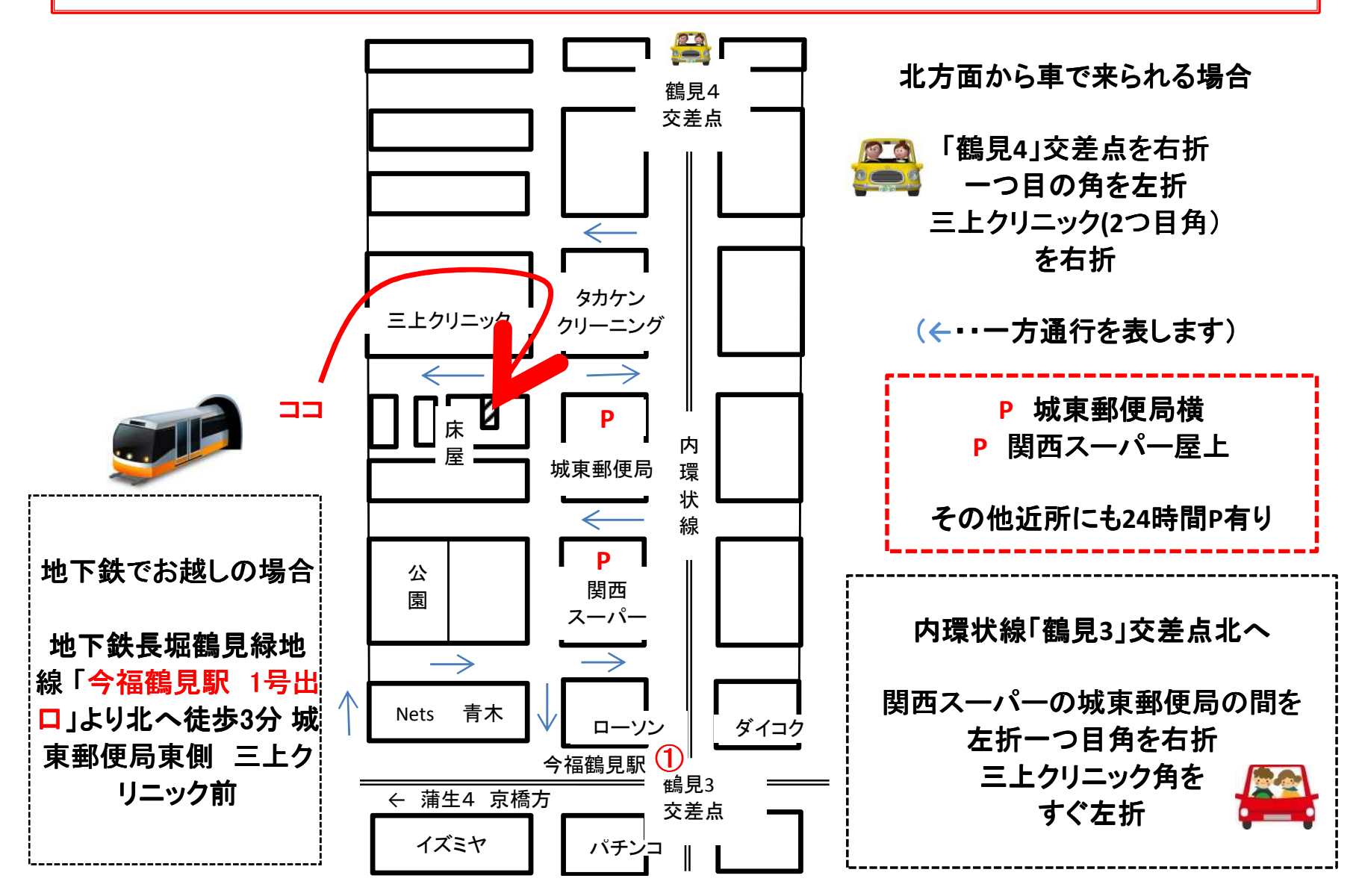